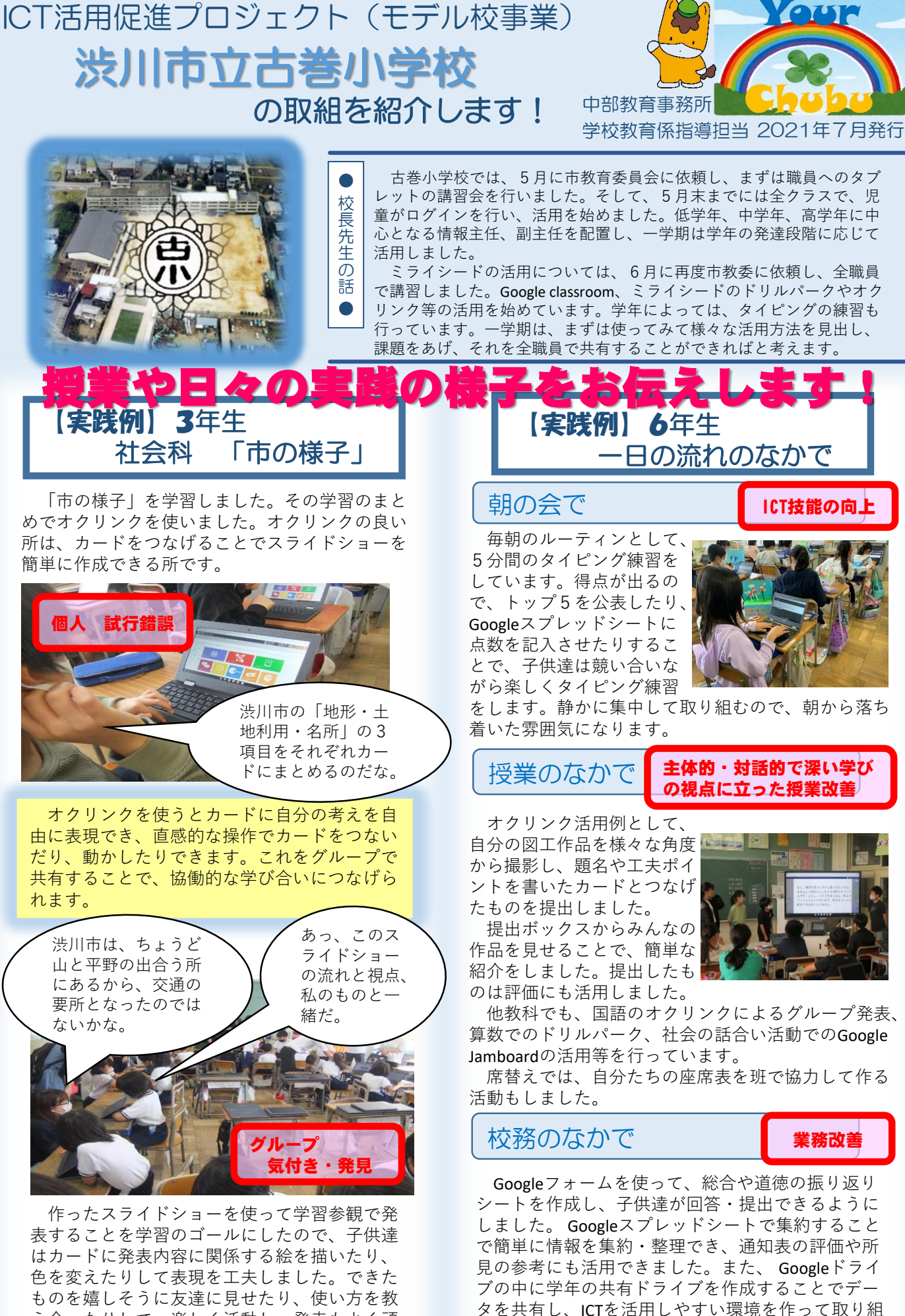

んでいます。

え合ったりして、楽しく活動し、発表もよく頑

張っていました。